# **Partial Instances via Subclassing**

Oct 28, 2013

Kacper Bąk Zinovy Diskin Michał Antkiewicz Krzysztof Czarnecki

University of Waterloo

Andrzej Wąsowski

IT University of Copenhagen

# **OOM** is popular and useful

Main components: Class and Object Diagrams

# Fully specified instances in OOM

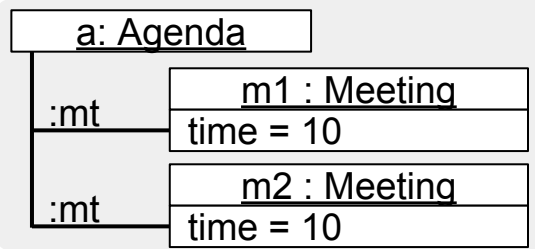

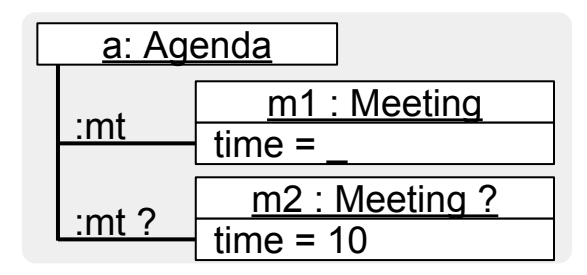

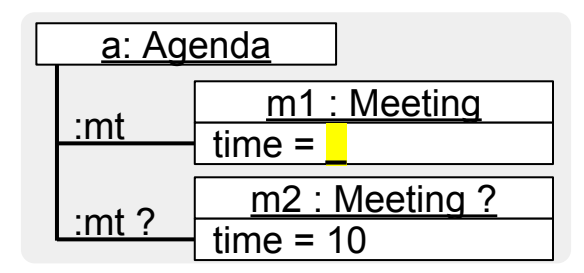

Uncertainty - don't know

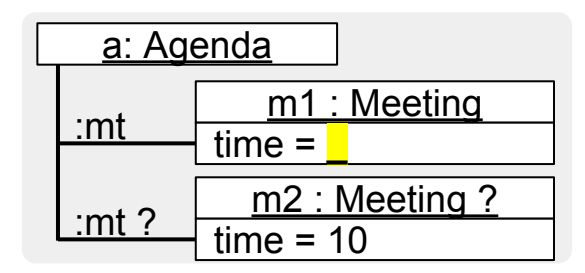

Underspecification - don't care

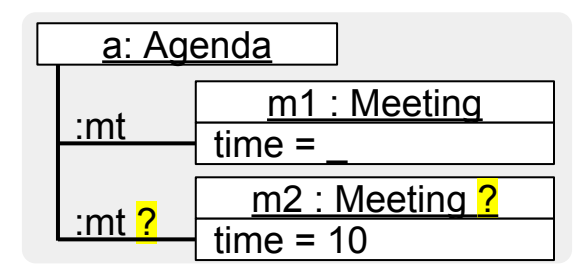

Variability - need them all

# Partial instances completion

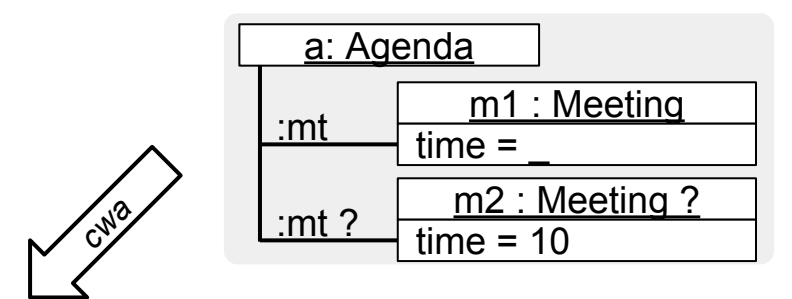

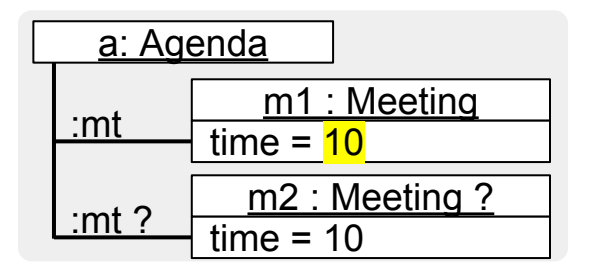

## Partial instances completion

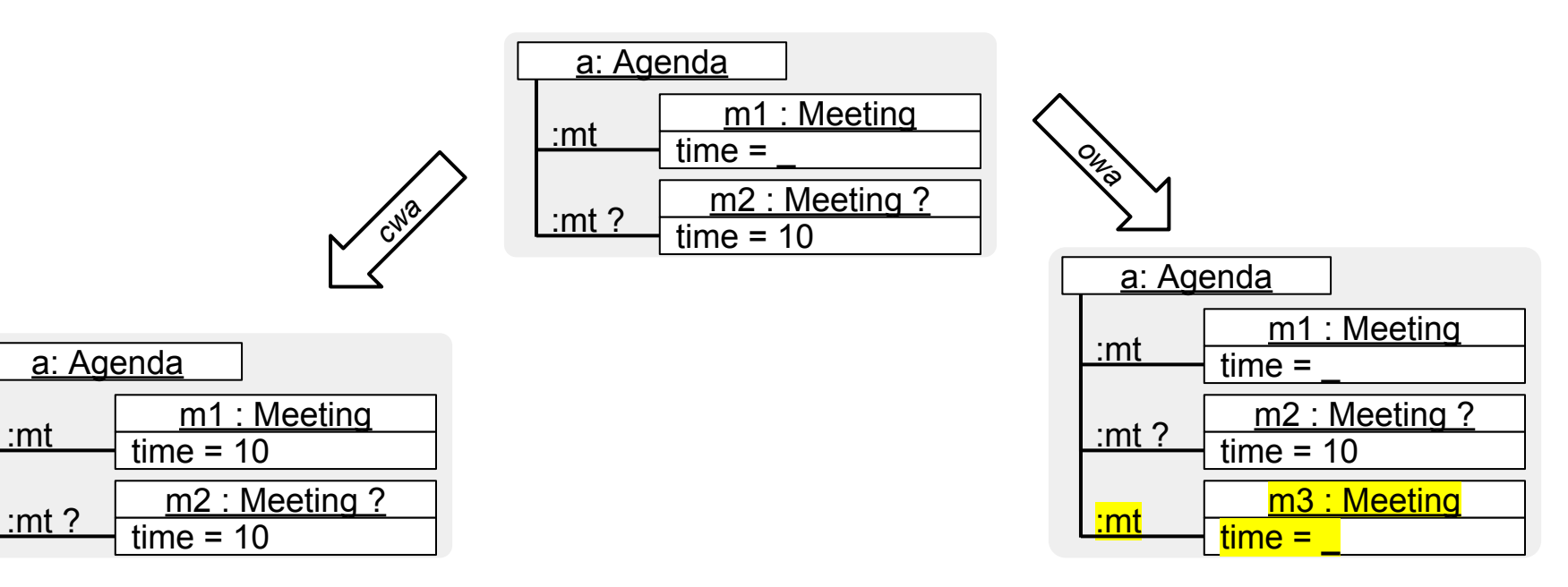

:mt ?

# Applications

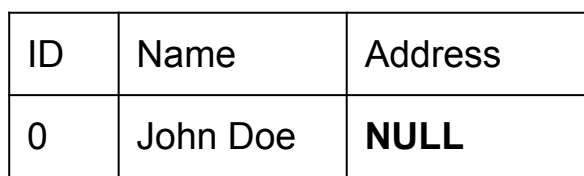

Data with uncertainty (relational databases)

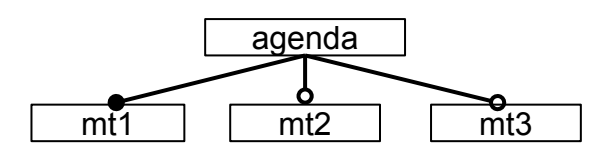

[**not** mt3]

Variability models (feature models)

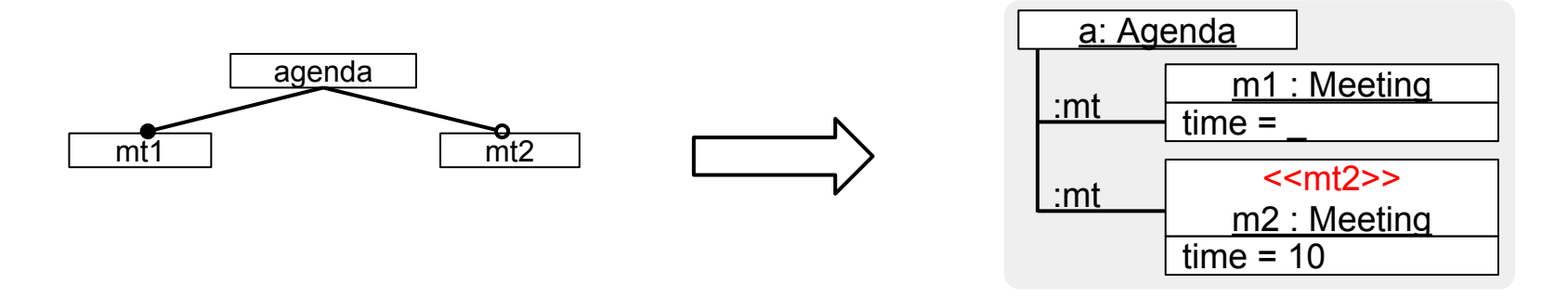

Models with variability (feature-based model templates)

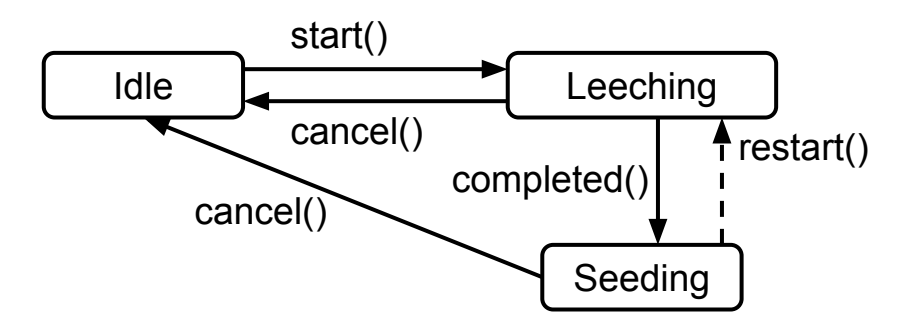

#### Models with uncertainty (partial models)

Problem: Limited support in OOM languages

UML and MOF - no optional elements

Alloy - no concrete syntax for (partial) instances

## Example 1: Conflict Resolution with Partial Instances

# Completion under the CWA

# Explicates what is known and unknown given current knowledge

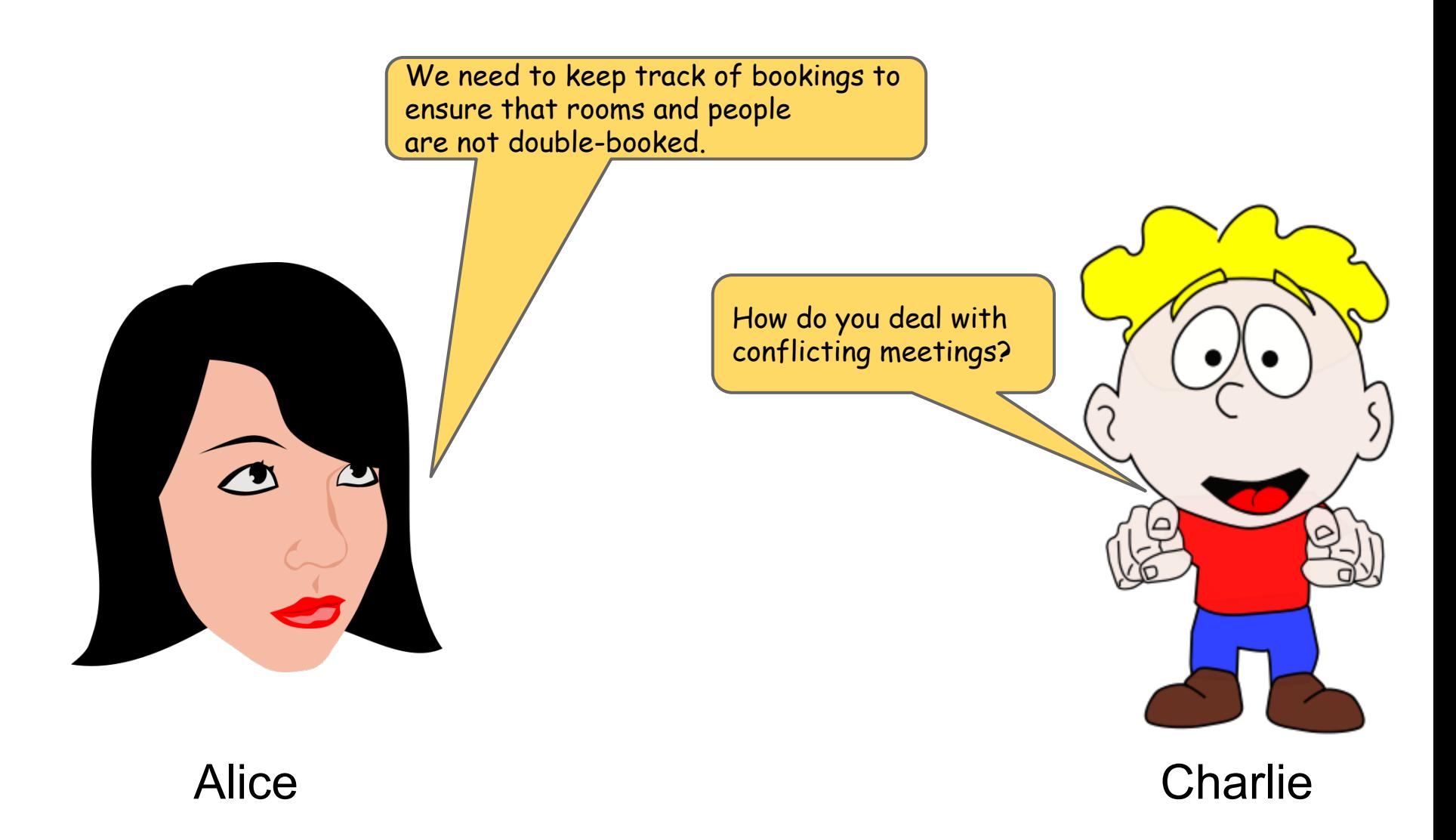

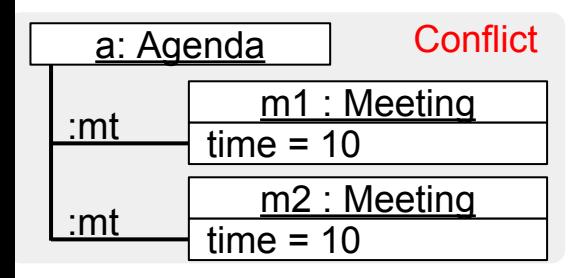

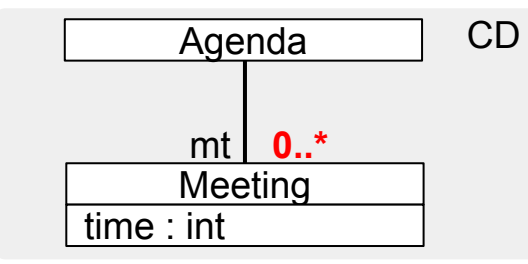

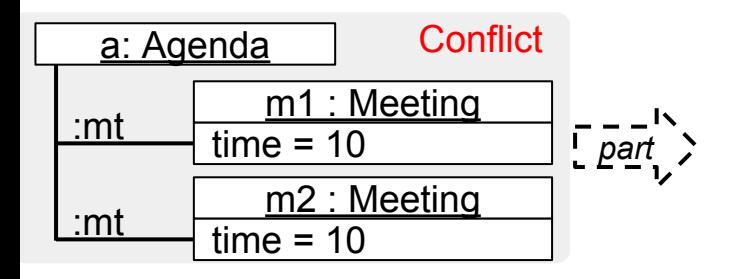

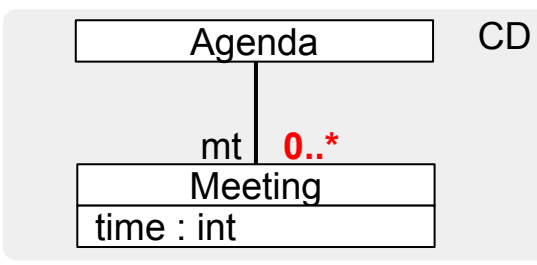

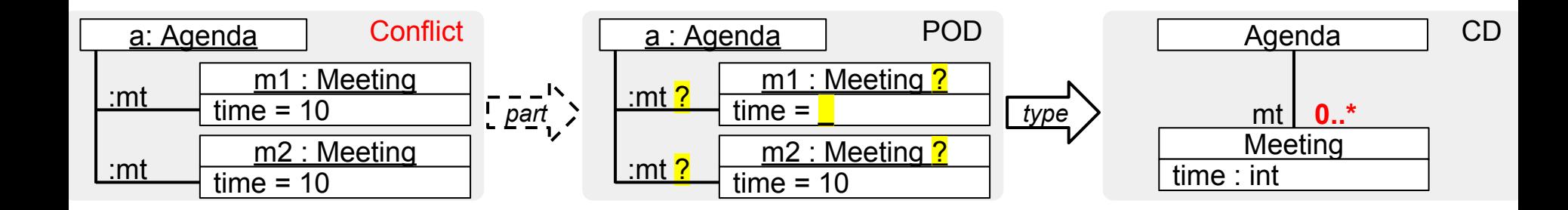

# Template for solutions

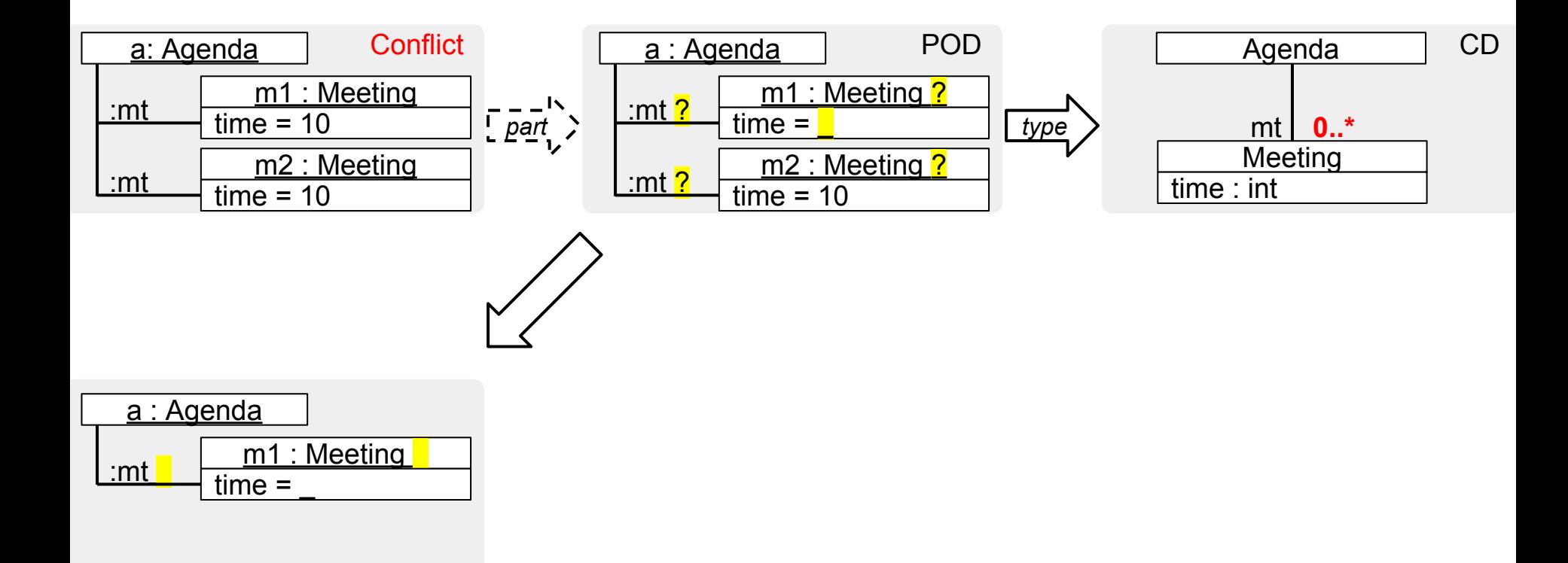

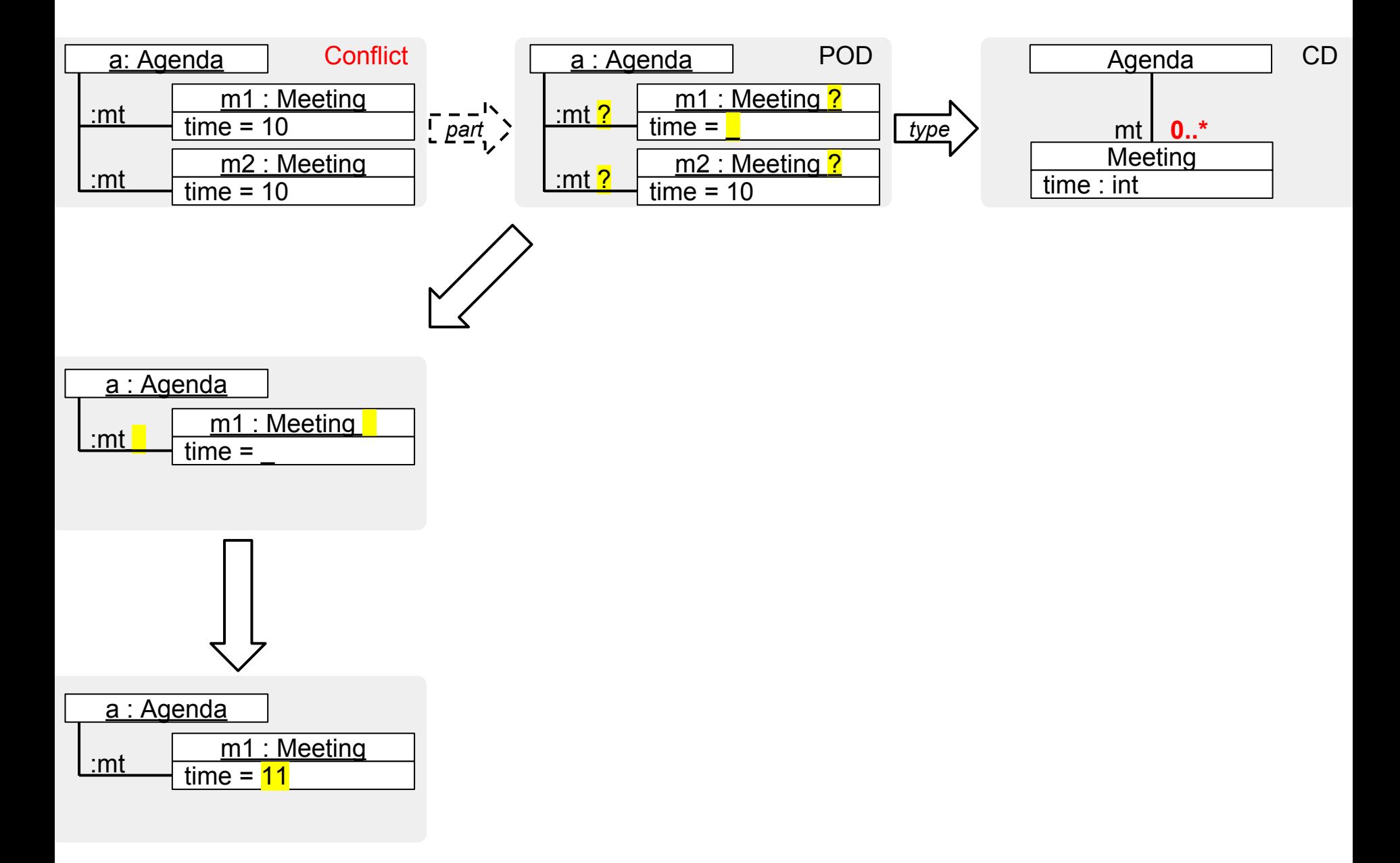

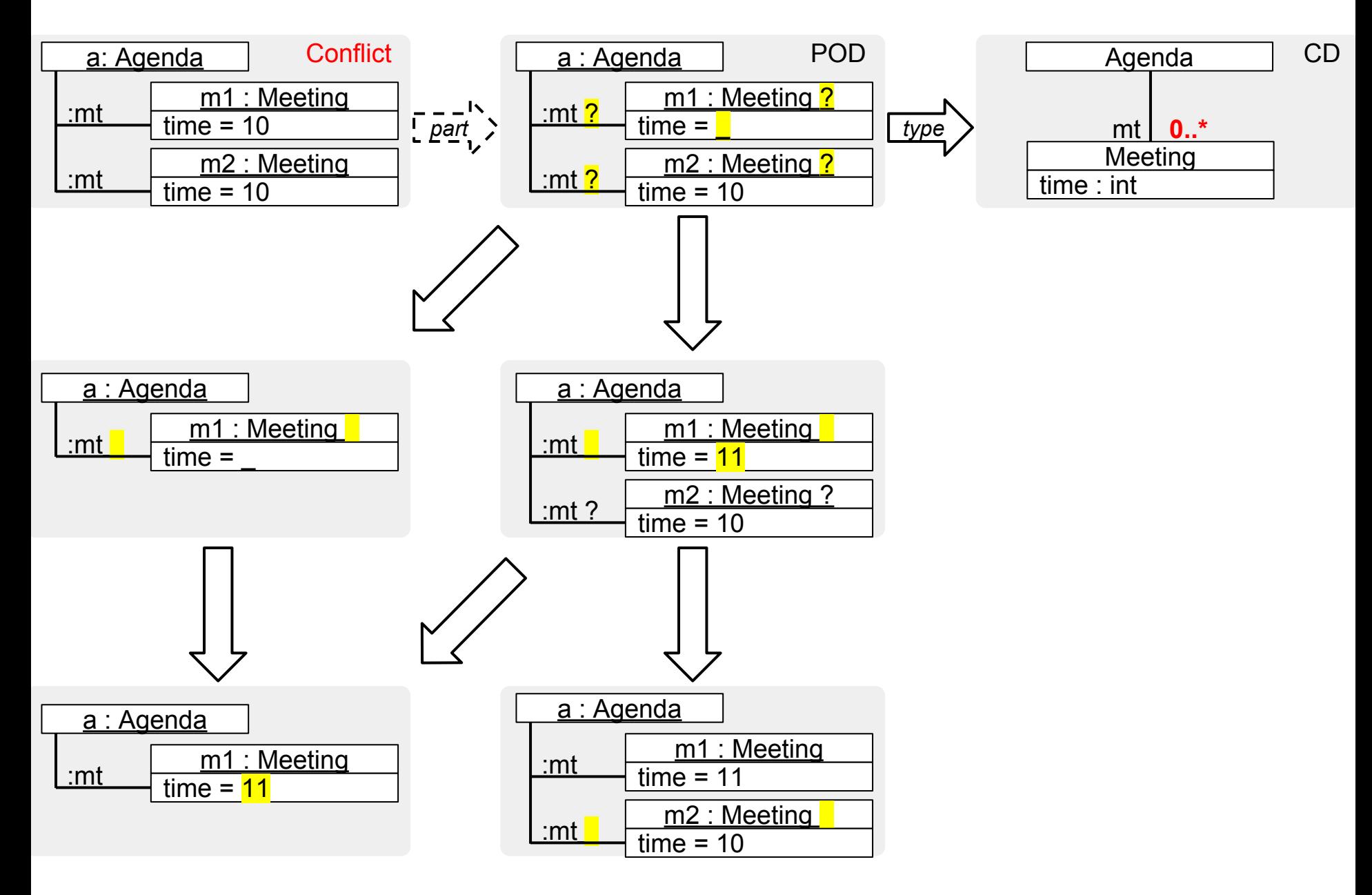

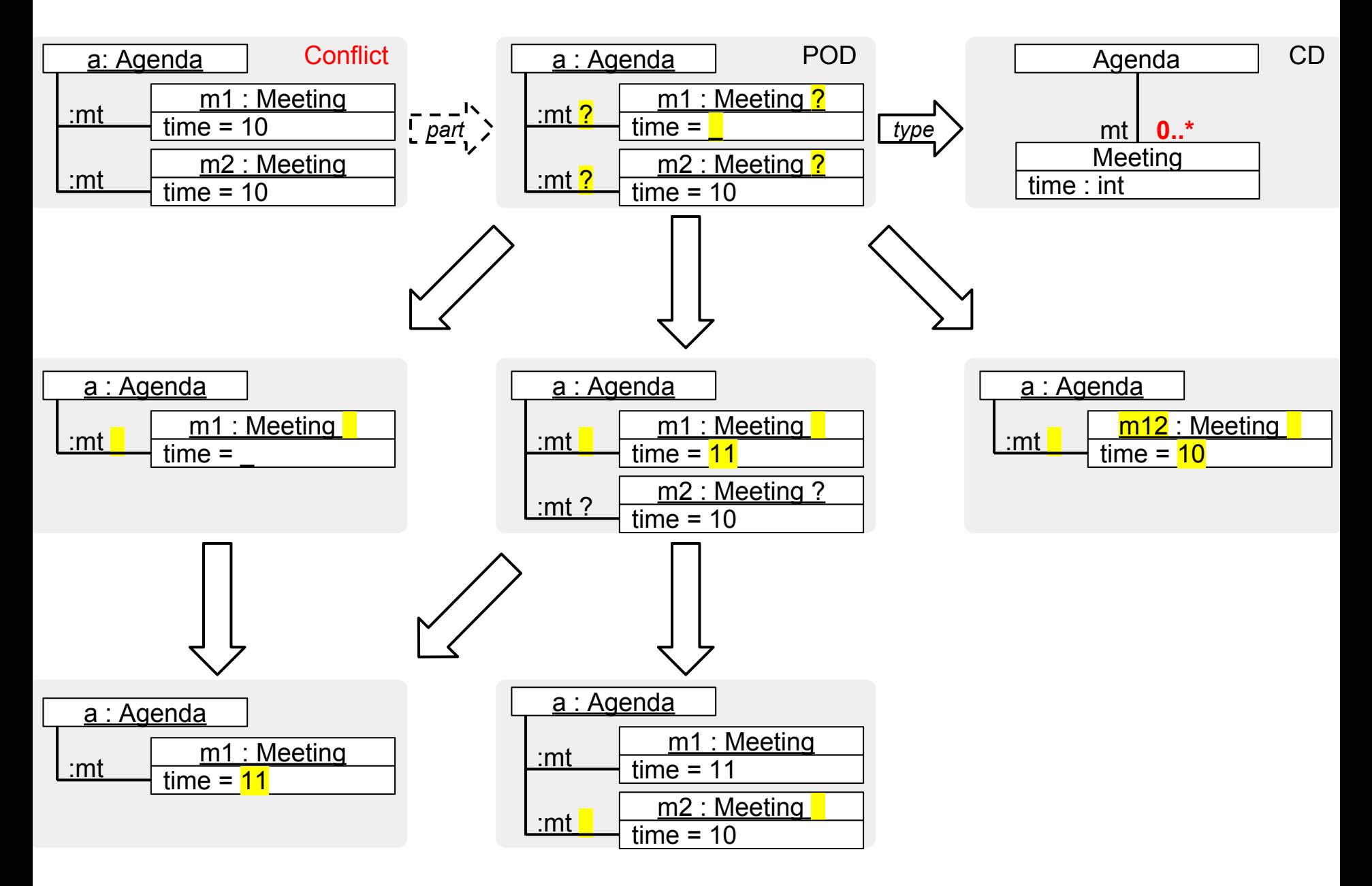

## Example 2: Requirements Elicitation with Partial Instances

# Completion under the OWA

# Naturally express stakeholder's partial view of the world

Each meeting is organized by a chair who is responsible for booking the room. Rooms have different equipment, and obviously, different numbers. Could you give me an example of room booking? What equipment is used? OP

#### Alice Bob

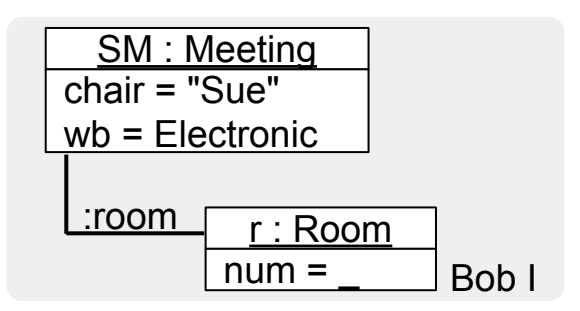

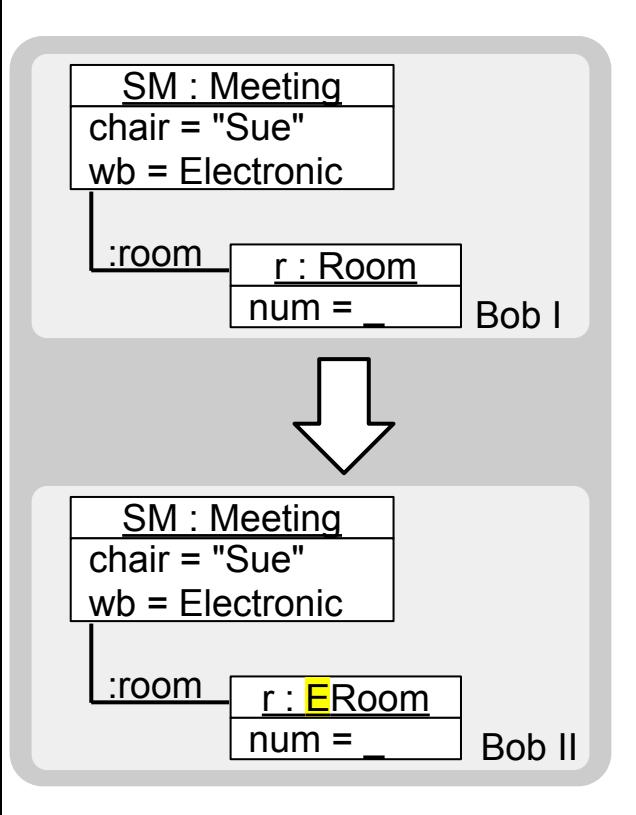

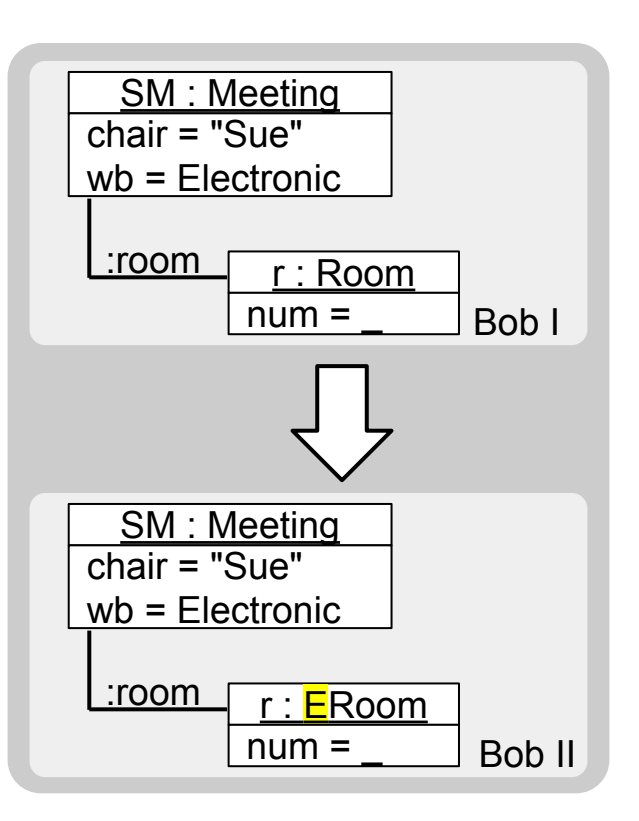

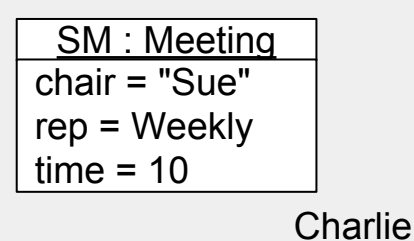

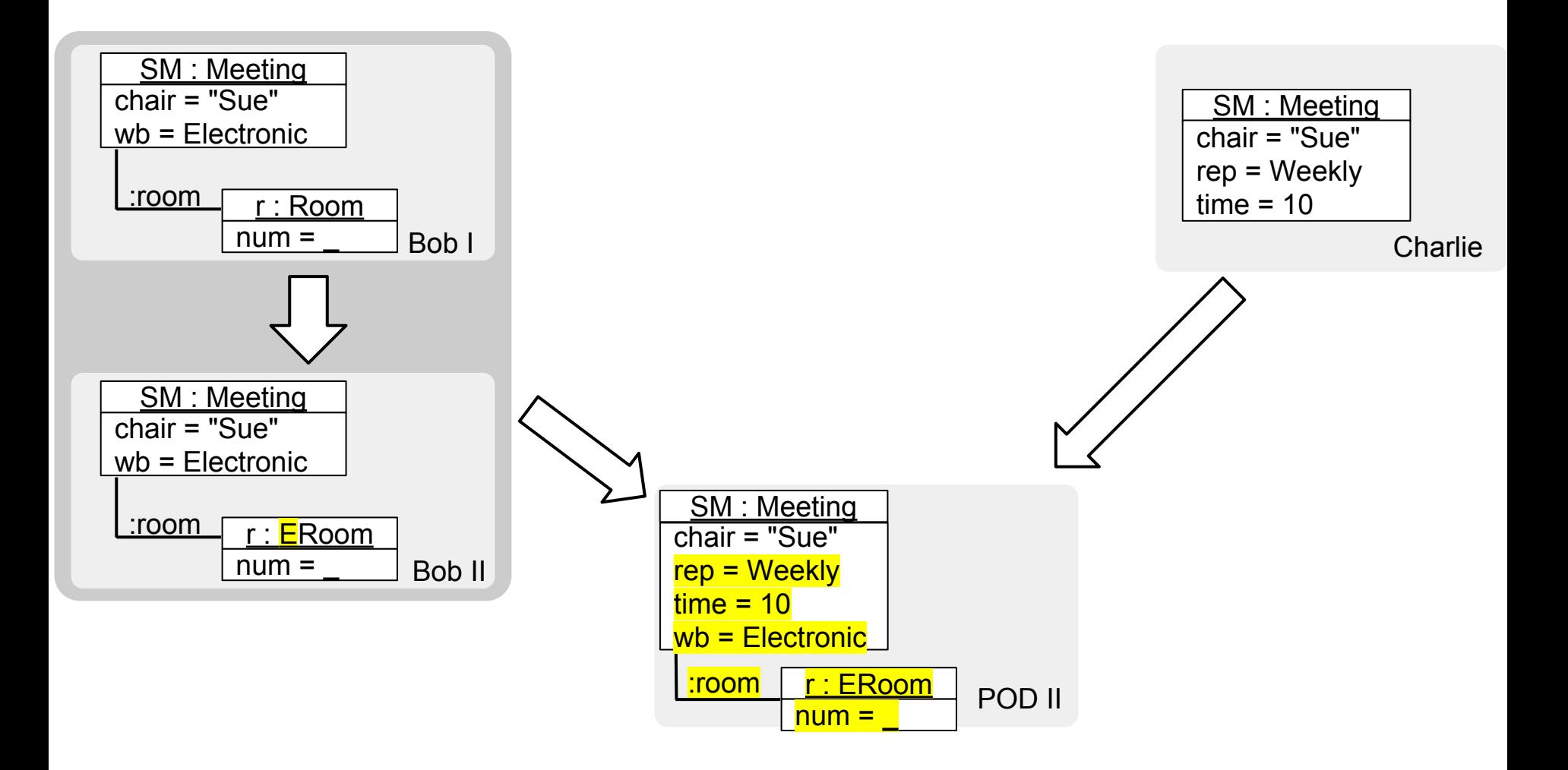

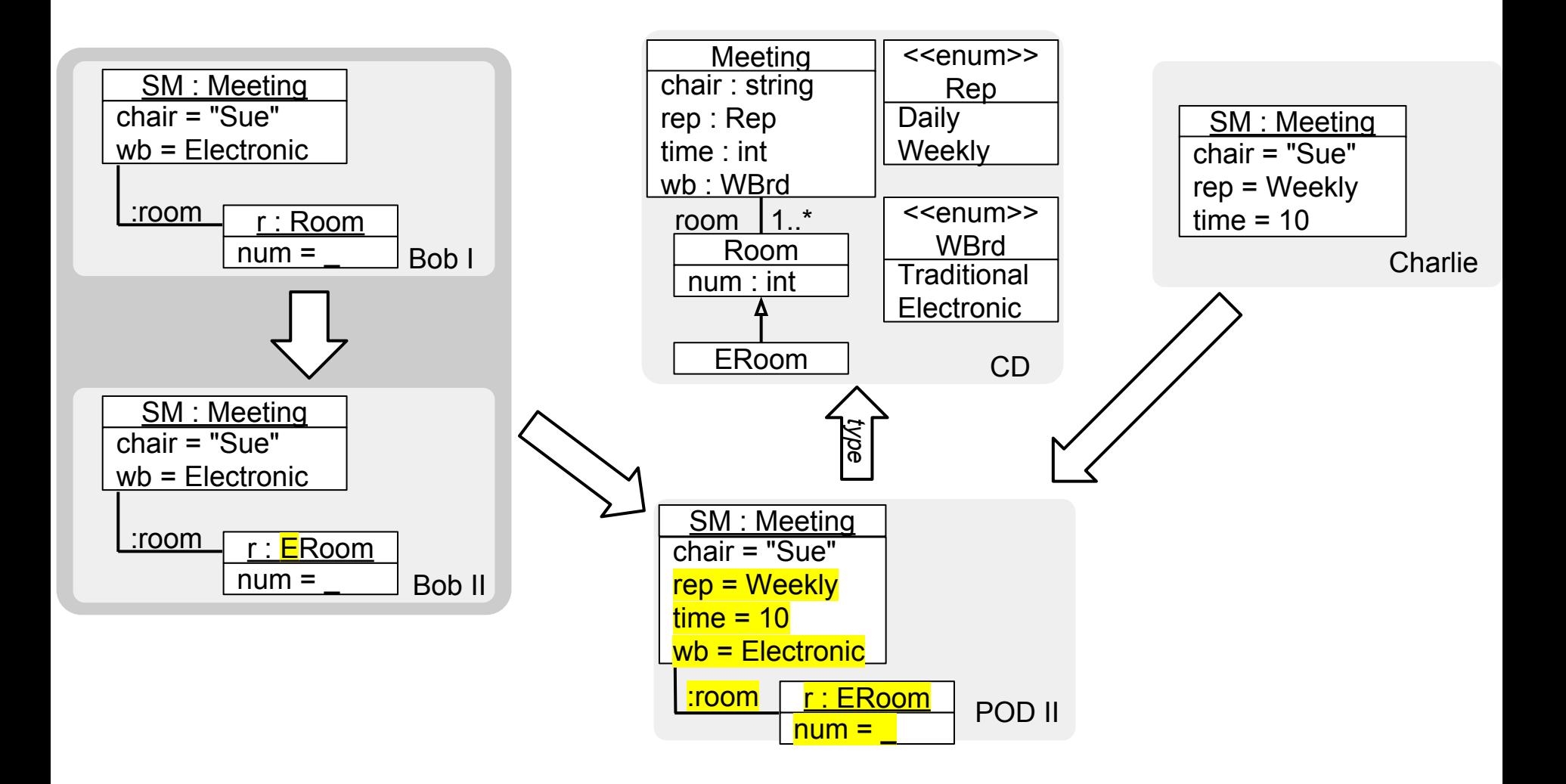

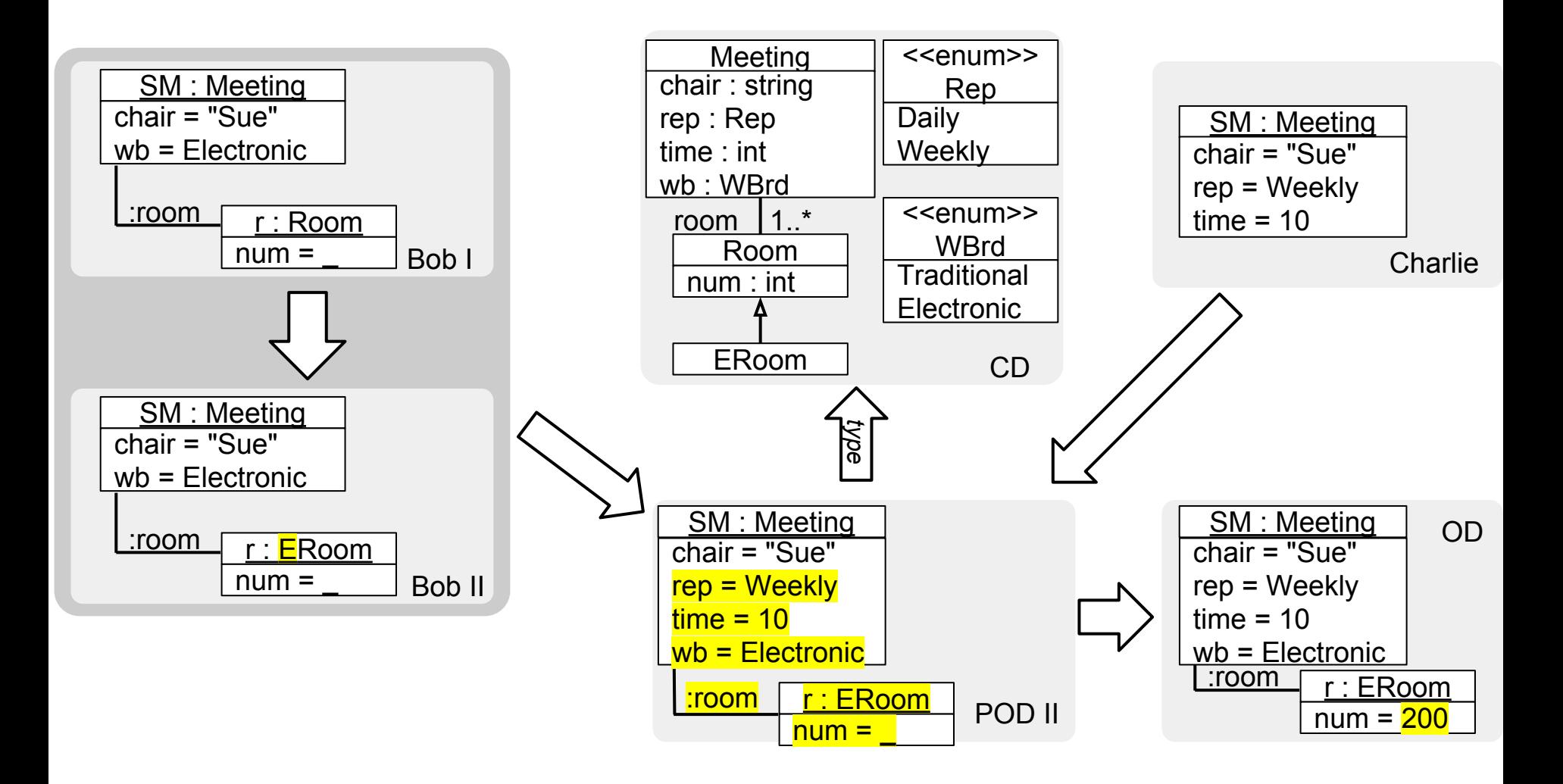

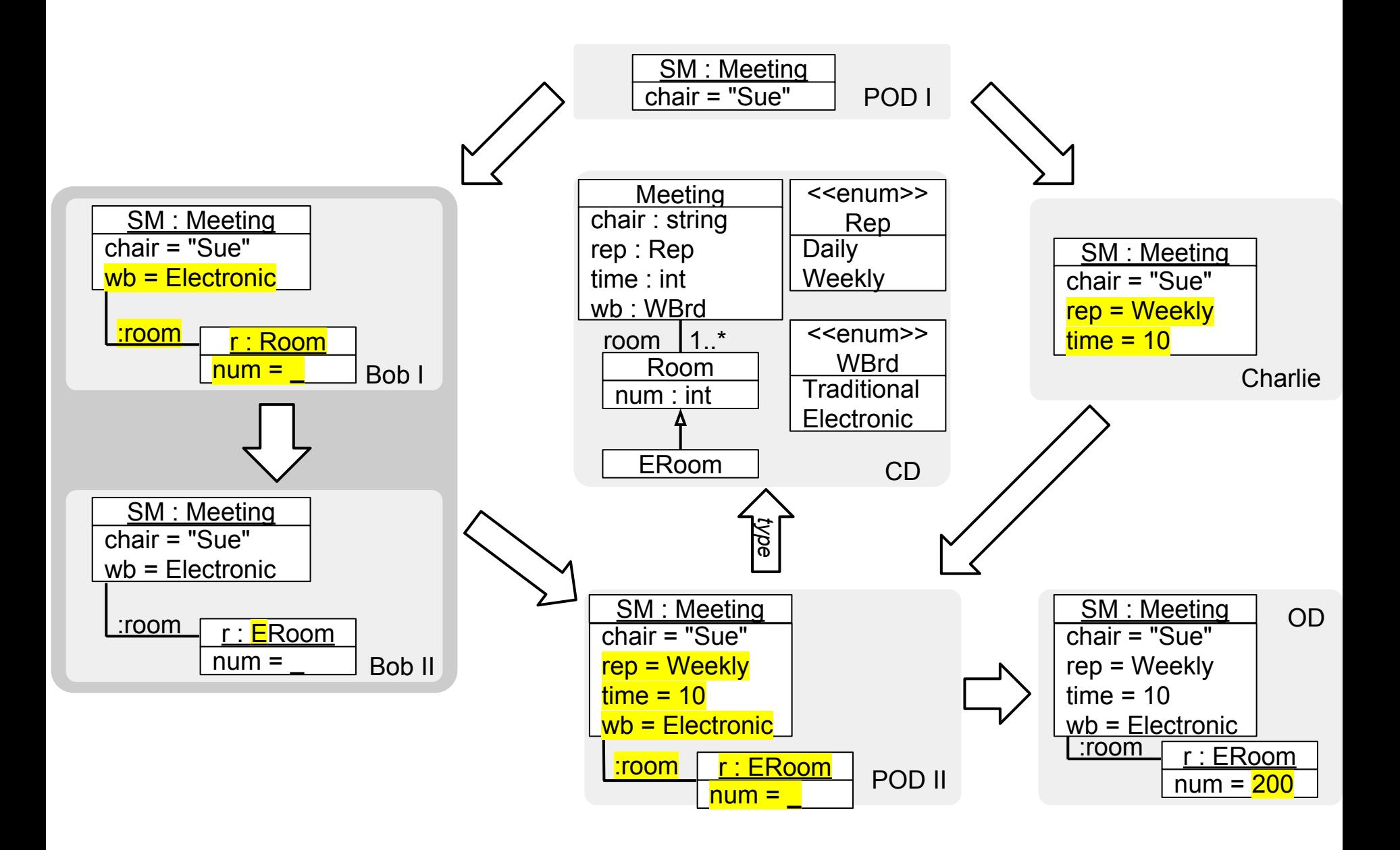

# How to express partial instances in OOM languages?

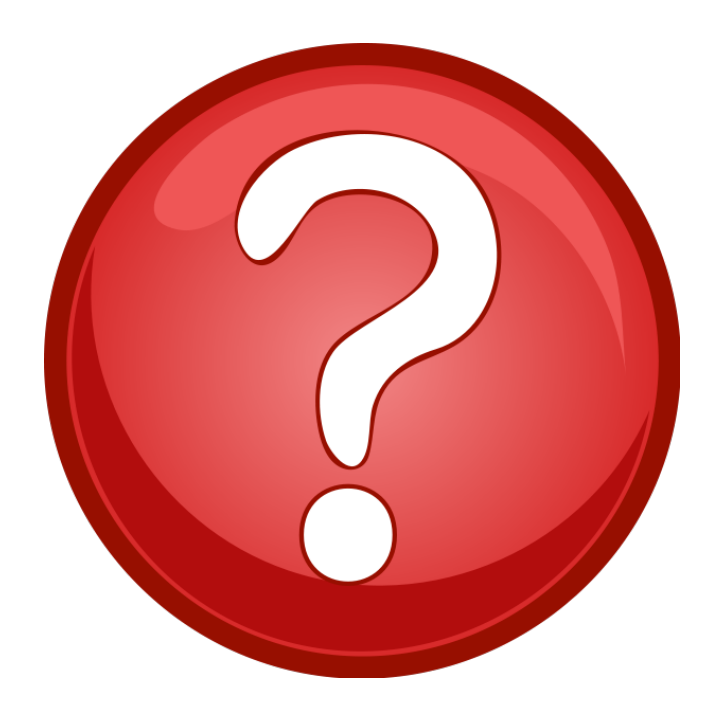

# Encode objects as singleton classes via subclassing

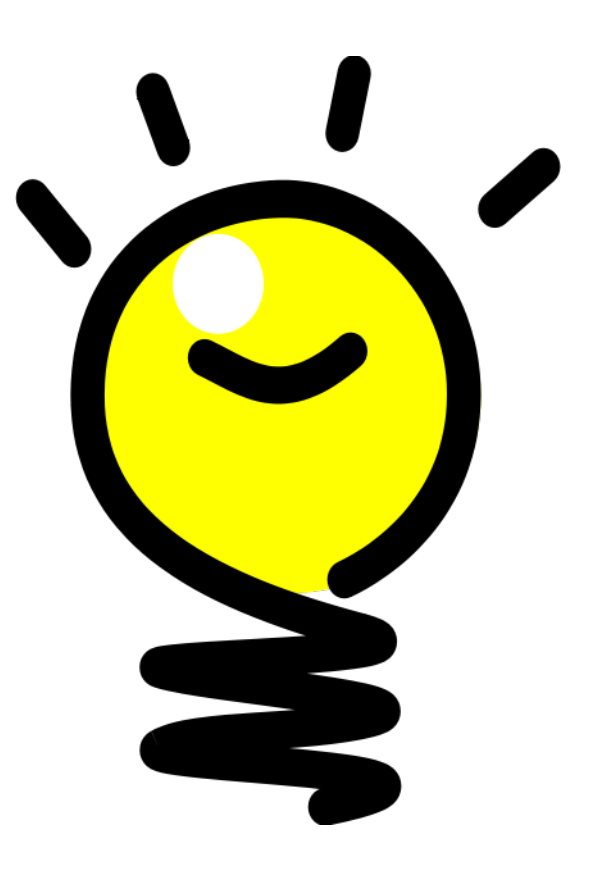

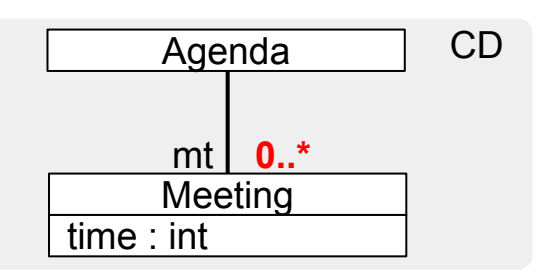

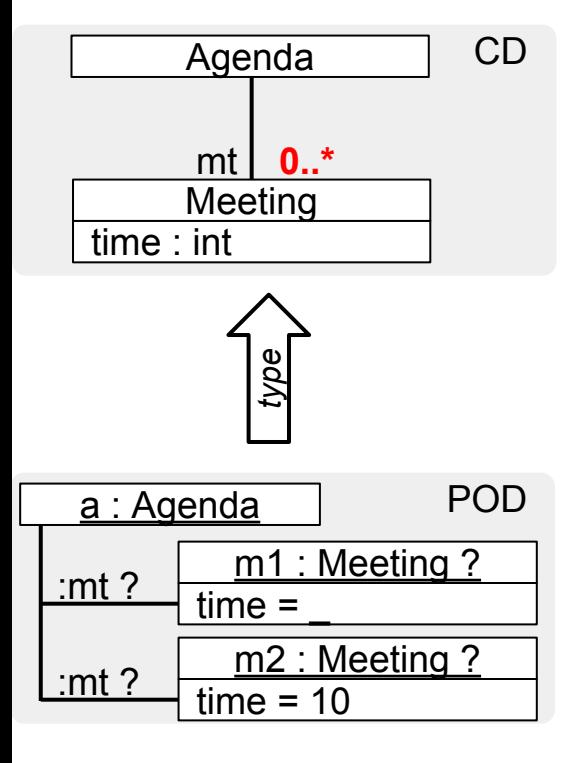

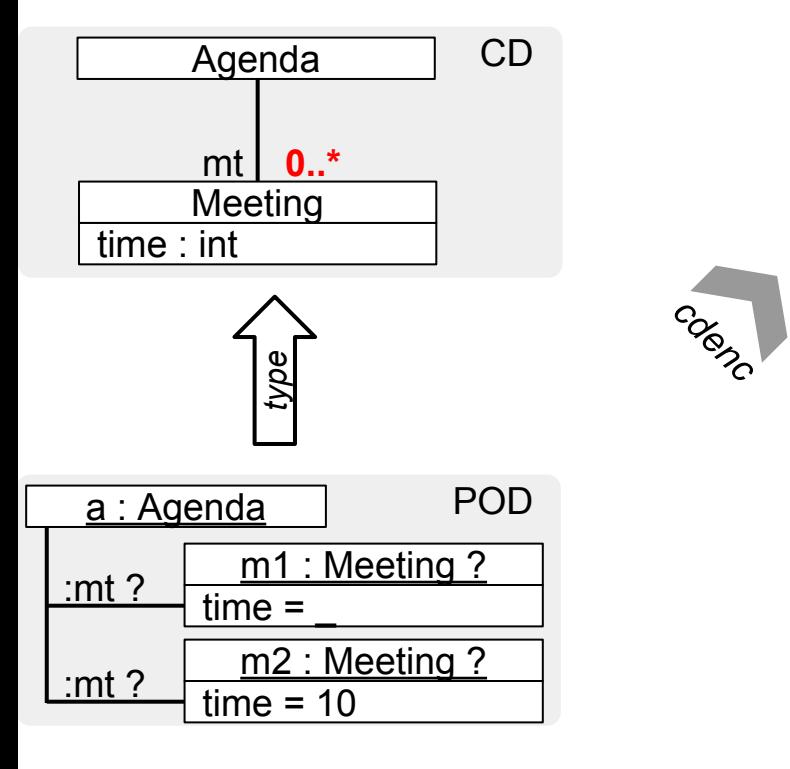

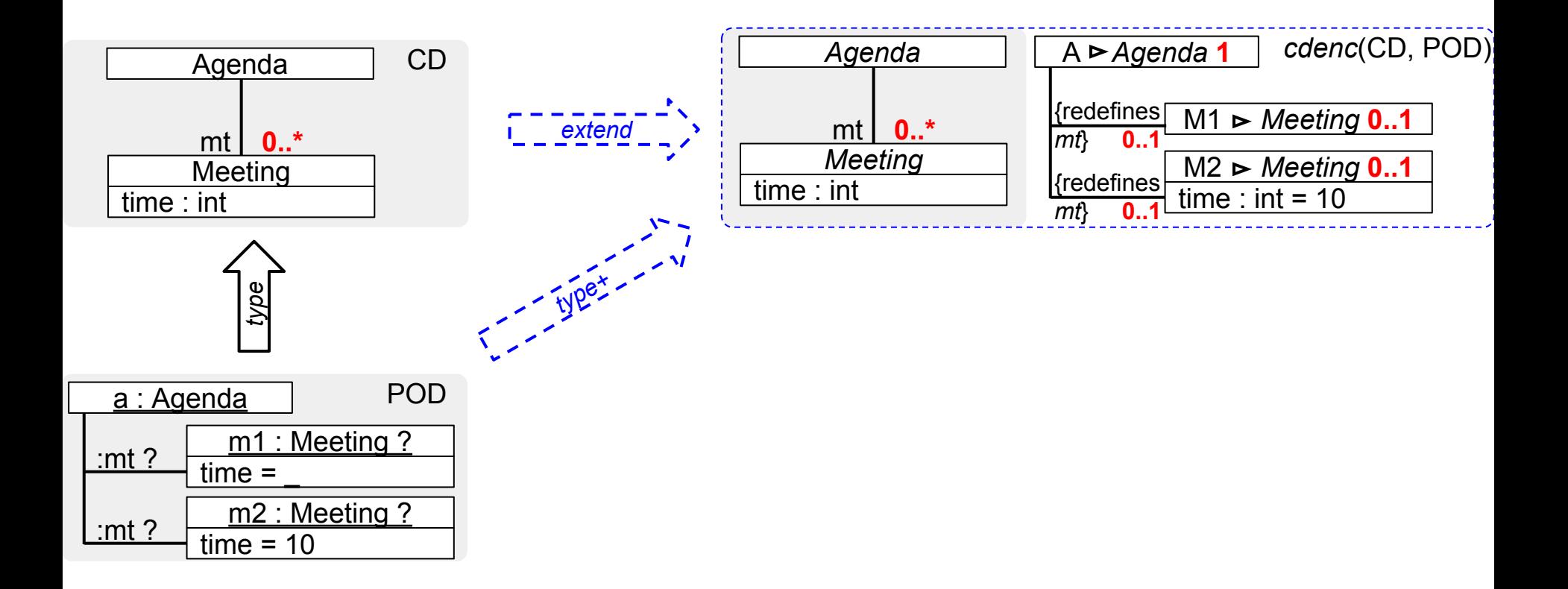

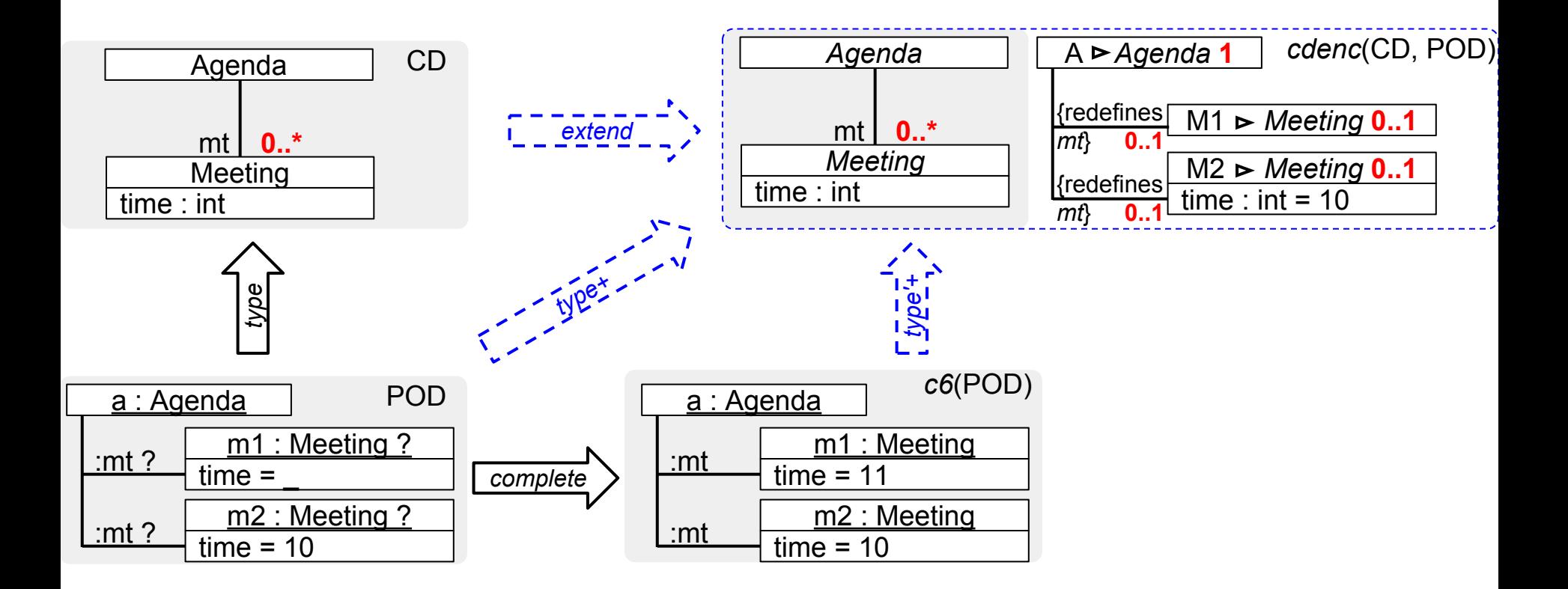

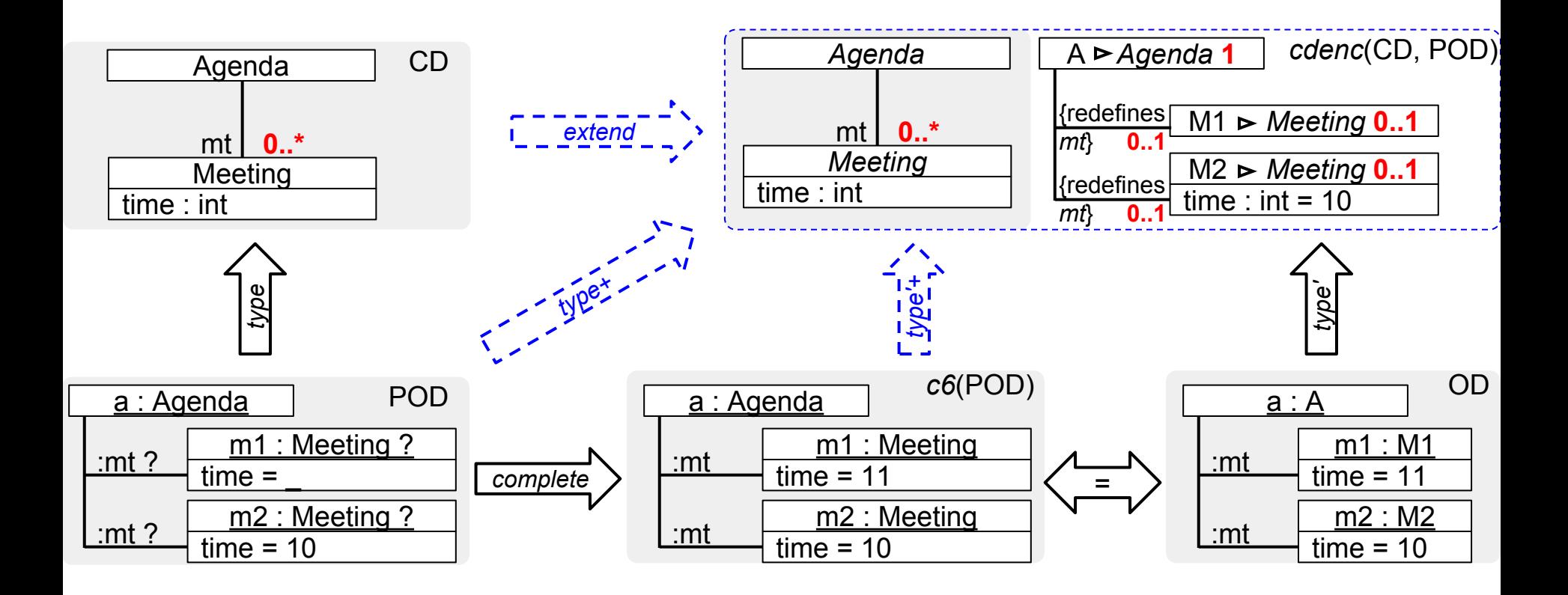

*compl(*POD*)* isomorphic to *inst(*CD+*)*

# **Tradeoffs**

Support for PIs in any OOM language

Mixing of abstractions and instances instances with constraints cross-referencing facilitates Example-Driven Modeling (EDM)

Fewer concepts to learn

Potential for confusion between types and instances

Bulky and "degenerated" class diagrams can be mitigated by a UML profile a suitable syntax design, e.g., Clafer

# **Conclusion**

Modeling with uncertainty, underspecification, and variability

Limited support in OOM languages

Partial instance and type equivalence

Generic and widely applicable

# Backup Slides

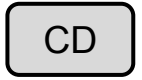

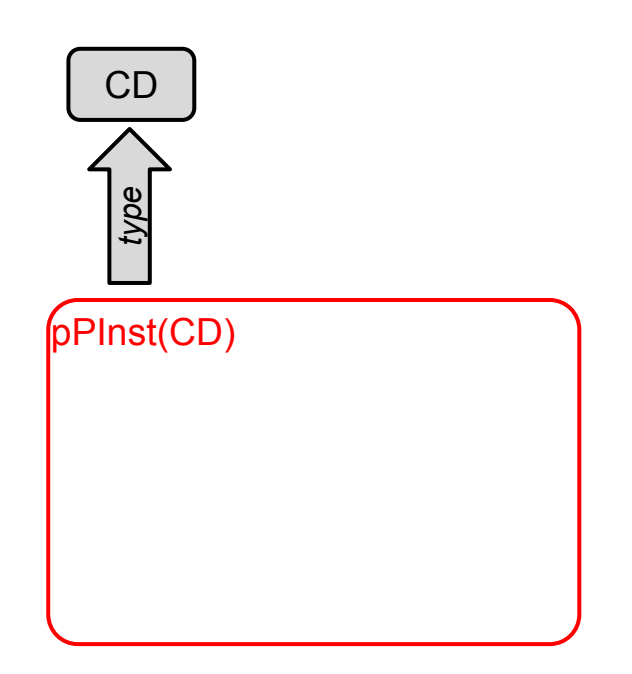

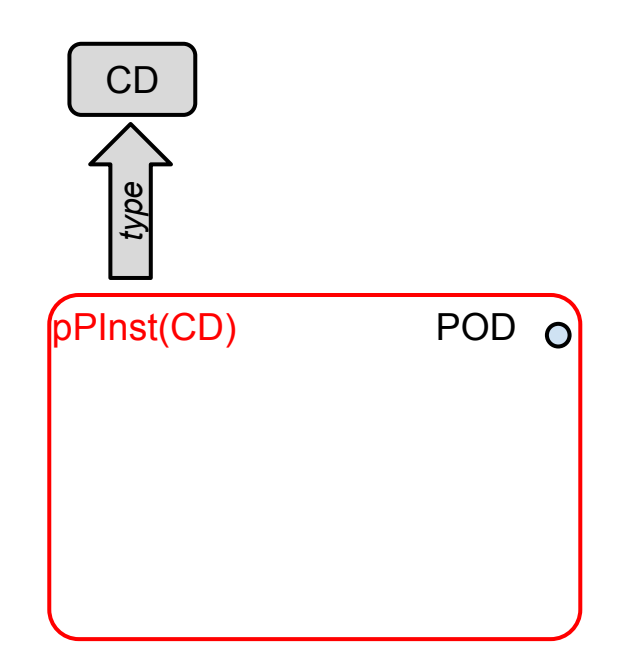

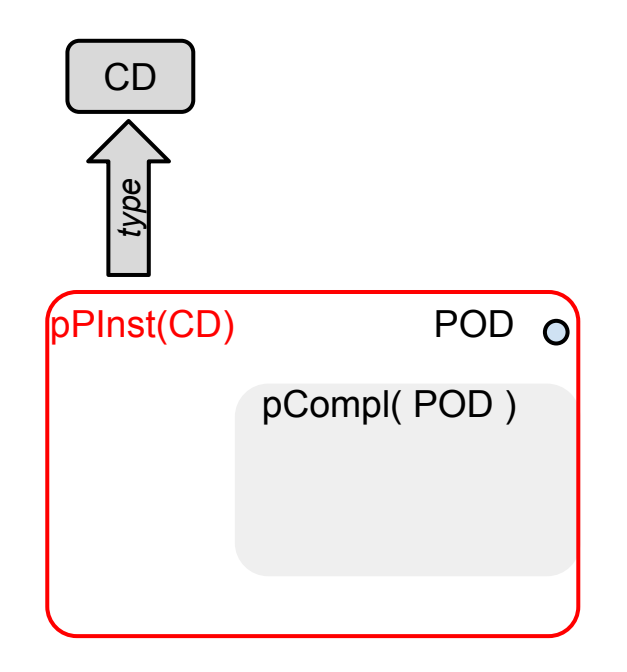

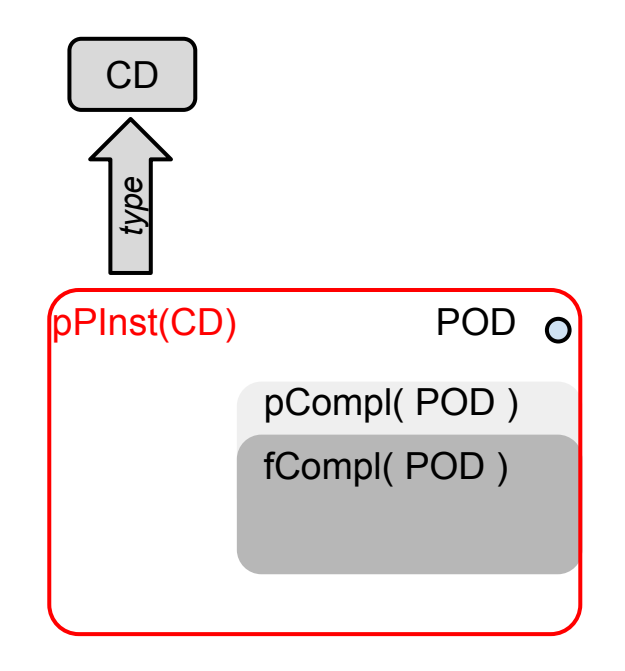

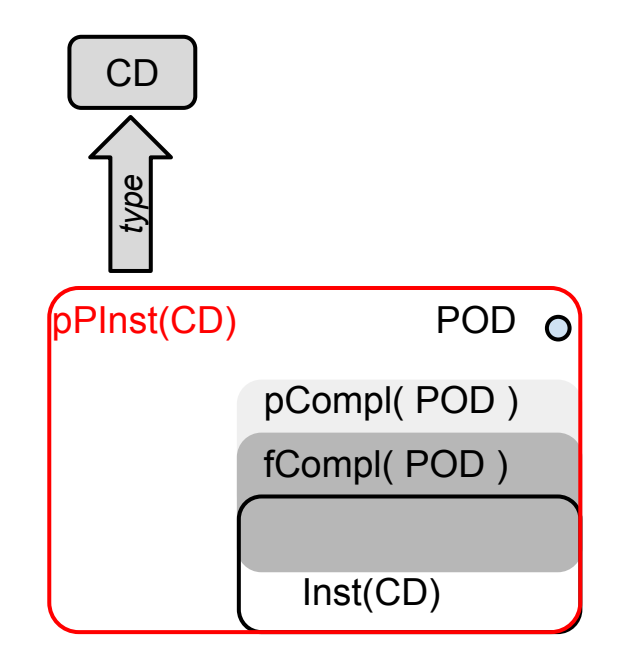

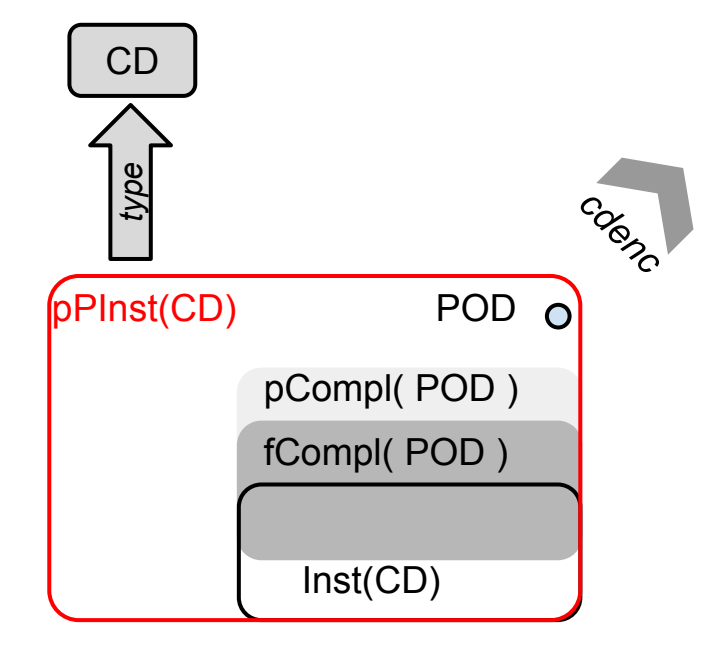

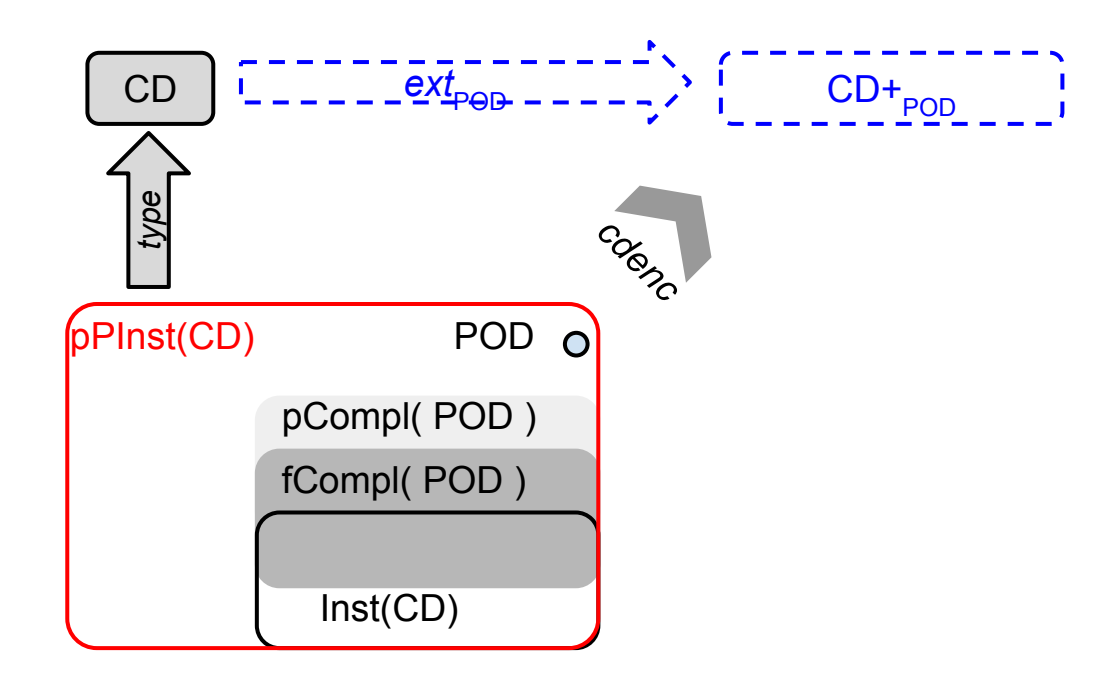

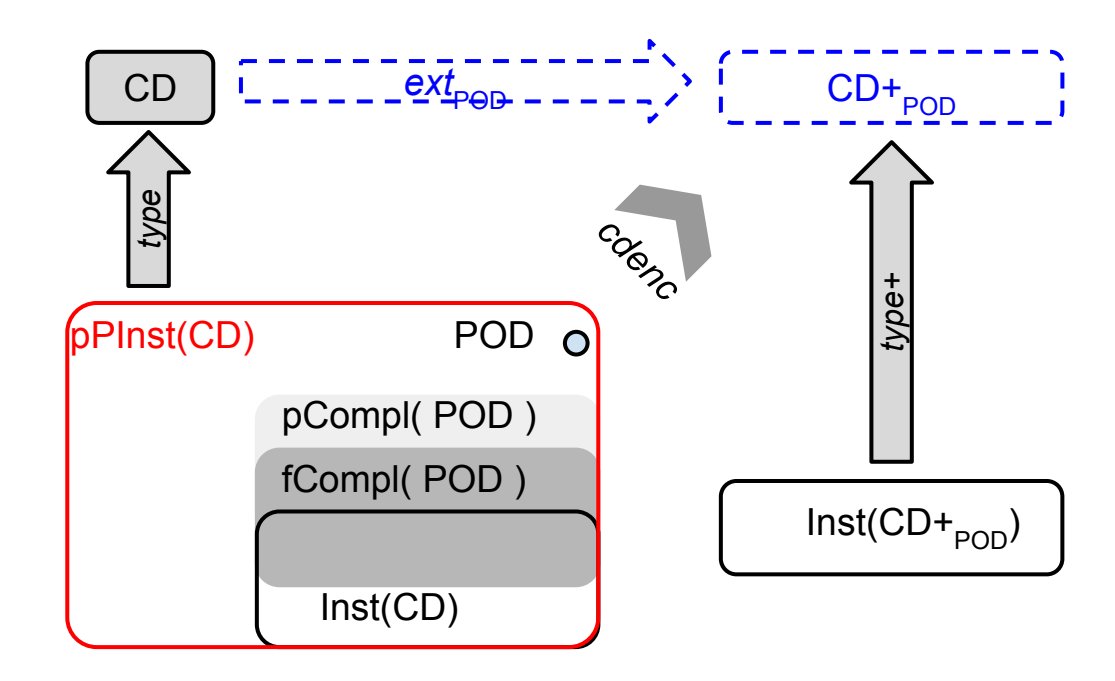

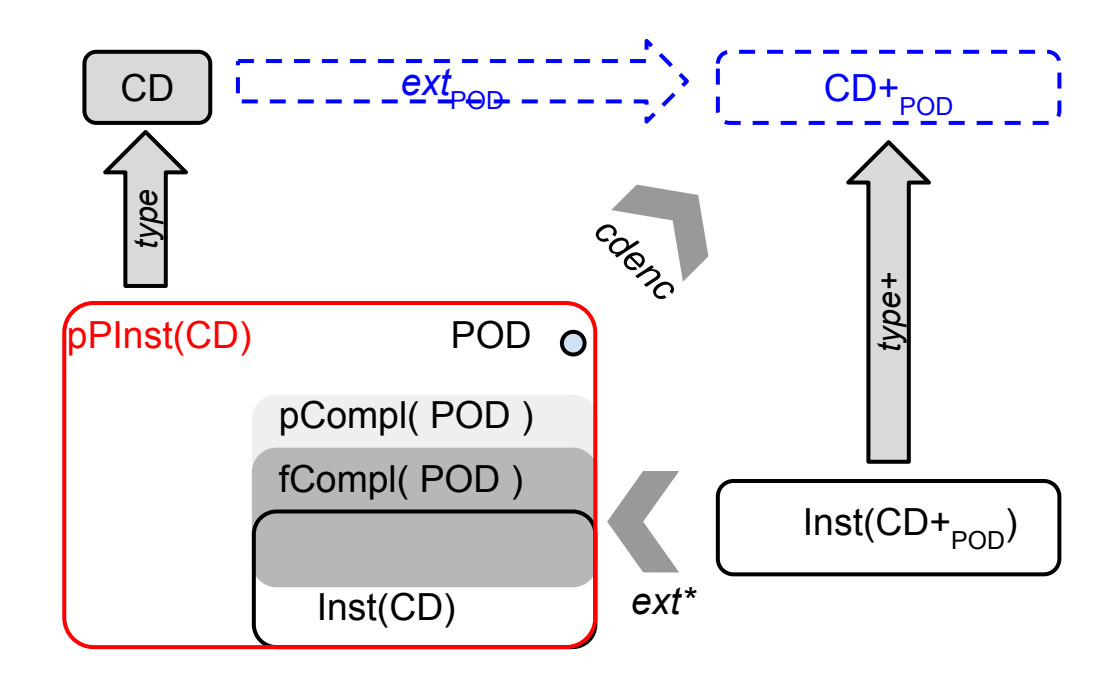